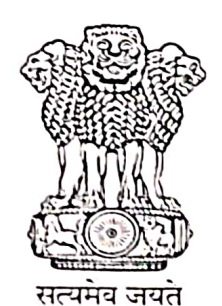

## **INDIA NON JUDICIAL**

b<br>SF<br>1<br>S

GOVERNMENT OF KARNATAKA GOVERNMENT OF KARNA MENT OF KARNATAKA GOVERNMENT OF KARNATAK A GAVERNMENT OF KARNATAKA GWERN

ARMIANA GOVERVALI: 11 OF KARMATAKA GOVERVMENT OF MANAI

## **Government of Karnataka**

e-Stamp

Certificate No. Certificate Issued Date **Account Reference** Unique Doc. Reference Purchased by **Description of Document** Description Consideration Price (Rs.)

**First Party** Second Party Stamp Duty Paid By Stamp Duty Amount(Rs.)

IN-KA69080989408163U 07-Jul-2022 01:03 PM NONACC (FI)/ kacrsfl08/ NAGAMANGALA4/ KA-MN SUBIN-KAKACRSFL0858545082662513U **ACU IP CELL** Article 6 Agreement relating to Deposit of Title Deed **AGREEMENT**  $\mathbf{L}$  $\mathbf 0$ (Zero) ACU IP CELL **G CEIP ACU IP CELL** 

50 (Fifty only)

 $\tilde{\mathbf{r}}$ 

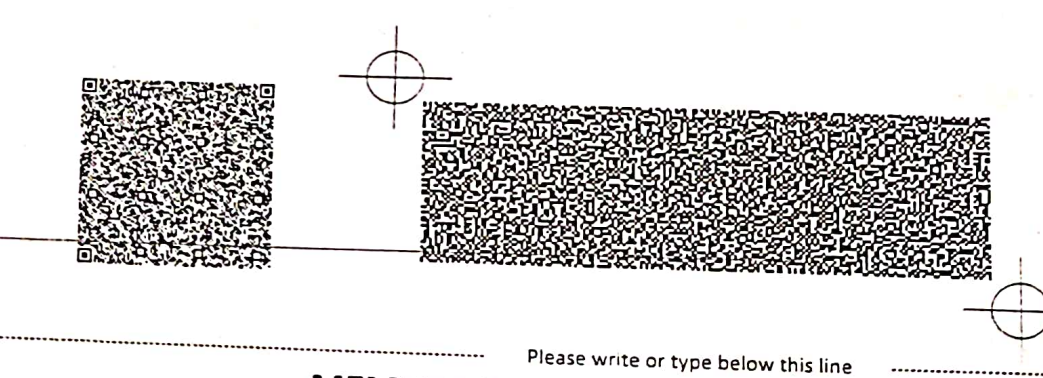

MEMORANDUM OF UNDERSTANDING (MOU) THIS MEMORANDUM OF UNDERSTANDING is made on this Eighth day of July Two thousand and Twenty Two By AND BETWEEN the Goa - Center of Excellence Intellectual Property (G-CEIP) in association with Goa College of Pharmacy (GCP) and

Adichunchanagiri University, (ACU), B.G.Nagara, Karnataka

This document constitutes a non-binding agreement between the Goa - Center of Excellence Intellectual Property (G-CEIP) in association with Goa College of Pharmacy (GCP), institutes promoting education and training in Intellectual Property (IP) in the discipline of pharmaceutical sciences and, with a head office at Goa College of Pharmacy, 18<sup>th</sup> June Road, Panaji, Goa, INDIA and Adichunchanagiri University (ACU), B. G. Nagara, Karnataka, INDIA institutes engaged in IP activities with a head office at B.G. Nagara, NH-75, Nagamangala - Taluk, Mandya - District, 571448, Karnataka, India.

## 1. Objective

The objective of this MOU is to express the willingness of both parties to engage to achieve several main objectives to induce the spirit of inquiry in translating theoretical science into innovative products:

- Certificate Professional Advancement Programs (CPAP) courses of varying duration for students and faculty enrolled at ACU and other institutions across Karnataka State to obtain training and direct experience ("field work") in the areas of intellectual property rights (IPR), regulatory affairs and product development.
- Series of Workshops, each of Two Days duration to provide continuous update and upgrade of knowledgebase in IP.
- Provide Intellectual Property (IP) Services for IP generated through research work.

# 2. General Terms of MOU

Both parties agree to carry out the above-mentioned activities in accordance with the laws and regulations of their respective states after full consultation and approval.

With respect to the hosting of the members of G-CEIP and ACU:

Adichunchanagiri University, B. G. Nagara, Karnataka agrees to cover local hospitality only  $\bullet$ to the GCP and G-CEIP members for visiting ACU.

# 2.1 Duration of MOU:

This MOU shall be operational upon signing and will have an initial duration of THREE YEARS (July 01, 2022 through June 30, 2025). All activities conducted before this date within the vision of the collaboration will be deemed to fall under this MOU.

#### 2.2 Coordination:

In order to carry out and fulfill the aims of this agreement, the parties will appoint appropriate person(s) to represent its organization and to coordinate the implementation of activities. These individuals include: Dr. Umesh Banakar, Dr. Rajashree Gude, Dr. Chandrashekar. The individuals will discuss any issues or concerns as they arise.

2.3 Technical and Financial Support:

ACU will be responsible for providing any needed technical support to the participants. This includes, e.g., internet (WiFi) access, access to scientific literature, etc. At least initially, there will be no financial contributions required of any party to the other. As such, any financial contribution by a party to another will be carried out at its sole discretion.

#### 2.4 Confidentiality:

Each party agrees that it shall not, at any time, after executing the activities of this MOU, disclose any information in relation to these activities or the affairs of business or method of carrying on the business of the other without the consent of both parties.

#### 2.5 Termination of MOU:

The partnership covered by this MOU shall be terminated completion of the agreed period. The agreement may also be terminated with a prior written notice of one month notice from either side. In the event of non-compliance by one of the parties to the obligations upon it, the other party may terminate the agreement with immediate effect.

#### 2.6 Extension of Agreement:

The MOU may be extended provided the parties agree upon and can provide the necessary resources.

#### 2.7 Communications:

All notices, demands and other communication under this agreement in connection herewith shall be written in the English language and shall be sent to the last known address, e-mail, or fax of the concerned party. Any notice shall be effective from the date on which it reaches the other party.

### 2.8 Addendum:

Any Addendum to this MOU shall be in writing and signed by both parties.

### 3. Other Provisions

3.1 Each party shall pay the costs of its staff and any fees associated with the participation of its staff (e.g., transportation, meals, communications, lodging, etc.) in the support of this activity.

3.2 ACU will have no other legal and/or financial obligations to GCP and GCEIP.

3.3 Income tax and VAT, if any, arising due to fees received by ACU, GCEIP or GCP from the participants, shall be borne by RRCOP, CEIP or GCP, respectively.

3.4 Both parties assume that this agreement does not go against the rules and regulations of the Government of the Goa, Govt. of Karnataka and Govt. of India.

Unless otherwise specified, the terms and provisions in this MOU also apply to any subsequent Addendum to this agreement.

IN WITNESS WHEREOF, the parties hereto have executed this MOU on the \_\_\_\_\_\_day of  $\sim$  2022.

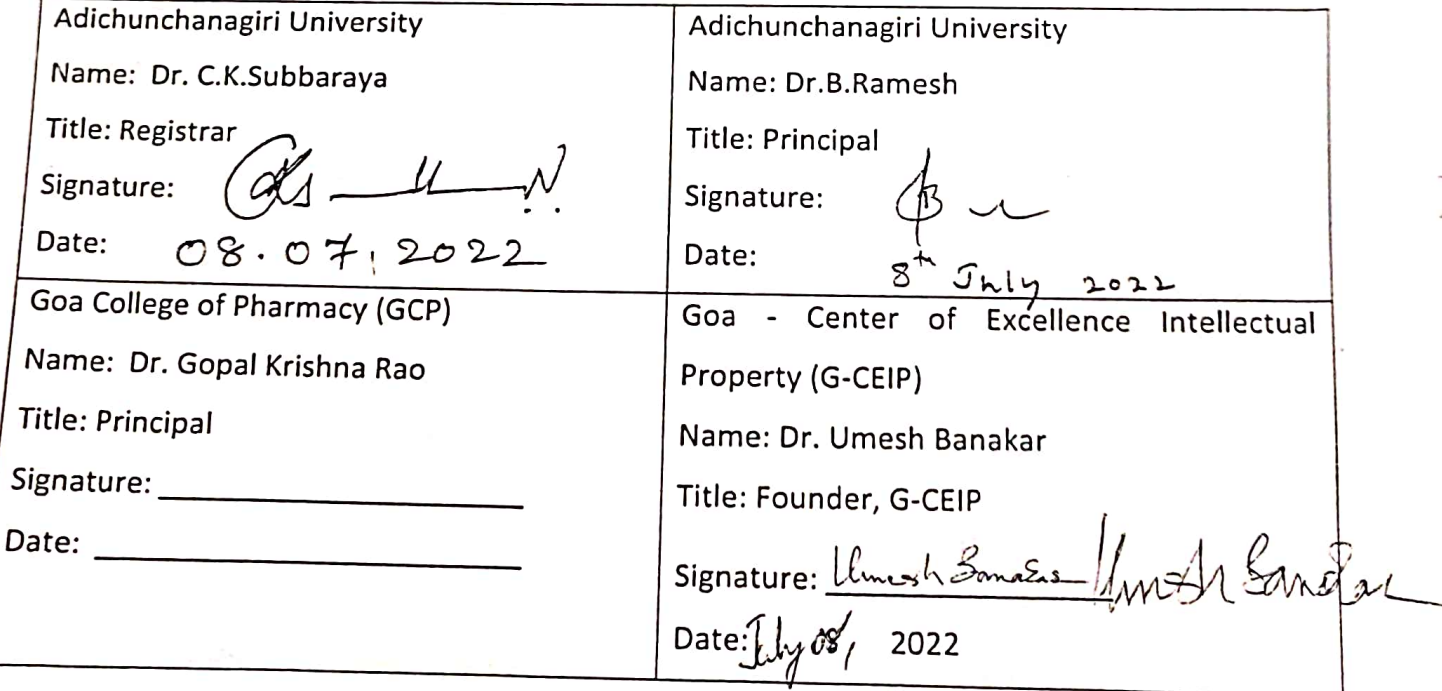